# TDDE18 & 726G77 Standard library

Christoffer Holm

Department of Computer and information science

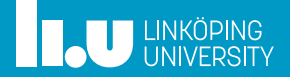

- Containers
- Iterators
- Standard Library
- Algorithms
- Lambda Functions
- More on iterators
- Smart pointers

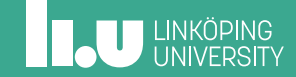

- Iterators
- Standard Library
- Algorithms
- Lambda Functions
- More on iterators
- Smart pointers

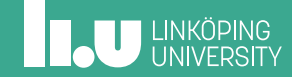

#### Introduction

- ' Sequence containers
- ' Sequence adaptors
- ' Associative containers

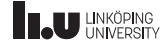

Sequence container

- ' vector
- array
- ' deque
- ' list
- ' forward\_list

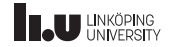

Sequence container

```
#include <vector>
#include <array>
#include <deque>
#include <list>
#include <forward_list>
int main()
{
  // likewise for list, forward_list and deque
  std::vector<sub>int</sub> > v {1, 2, 3};// we have to specify a size for array
  std::array<sub>int</sub>, 3> a {1, 2, 3};}
```
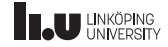

Sequence adapters

- ' stack
- ' queue
- ' priority\_queue

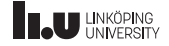

Sequence adapters

```
#include <stack>
#include <queue>
#include <priority_queue>
int main()
{
  // likewise for all adapters
  std::stack<int> s1 {};
  // we can change which container it uses
  std::stack<int, std::vector<int>> s2 {};
}
```
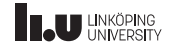

Associative containers

- ' map
- ' set
- ' multi\*
- ' unordered\_\*

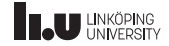

Associative containers

```
#include <map>
#include <set>
#include <string>
int main()
{
  // associates "a" with 1 and "b" with 2
  std::map<std::string, int> m { \{"a", 1},
                                 {"b", 2} };
  std::set<double> s { 1.0, 3.0, -1.0 };
}
```
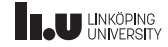

- Containers
- Iterators
- Standard Library
- Algorithms
- Lambda Functions
- More on iterators
- Smart pointers

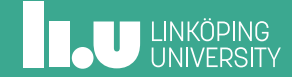

```
int main()
{
   vector \frac{\text{in}}{\text{in}} v \{1, 2, 3\};
   for (int i{0}; i < v.size(); ++i)
   {
      \text{cout} \ll \text{v[i]} \ll \text{endl};}
}
```
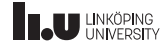

```
int main()
{
  set<int> v {1, 2, 3};
  for (int i{0}; i < v.size(); ++i){
    cout << v[i] << endl; // doesn't work
  }
}
```
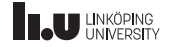

```
int main()
{
  vector<int> v \{1, 2, 3\};
  for (int e : v)
   {
     \text{cout} \ll e \ll \text{endl};
   }
}
```
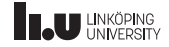

```
int main()
{
  set<int> v \{1, 2, 3\};
  for (int e : v)
  {
    cout << e << endl; // works!
  }
}
```
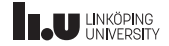

Range‐based for‐loop

```
for (int e : v)
{
  \text{cout} \ll e \ll \text{endl};
}
```
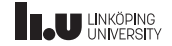

Range‐based for‐loop

```
using iterator = std::vector<int>::iterator;
for (iterator it\{v.\text{begin}()\}); it != v.\text{end}(); ++it){
  cout << *it << endl;
}
```
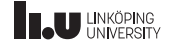

Range‐based for‐loop

A container can be looped through if:

- ' There is an inner class called iterator
- ' There are member functions begin and end, both of which return iterator objects
- iterator has defined operator++, operator<sup>\*</sup>, operator== and operator!=

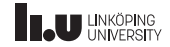

Iterators

 $vectors<sub>int</sub> > v{1,2,3};$ 

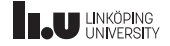

Iterators

 $vectors<sub>int</sub> > v{1,2,3};$ 

$$
\begin{array}{|c|c|c|}\n\hline\n1 & 2 & 3 \\
\hline\n\end{array}
$$

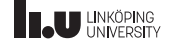

Iterators

 $vectors(int > v{1, 2, 3};$ 

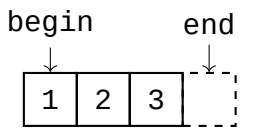

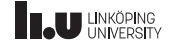

**Iterators** 

vector<int>::iterator it{v.begin()};

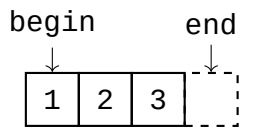

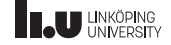

**Iterators** 

vector<int>::iterator it{v.begin()};

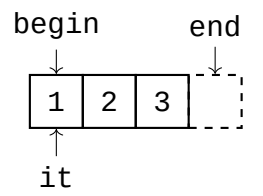

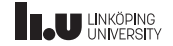

#### Iterators

 $++it;$ 

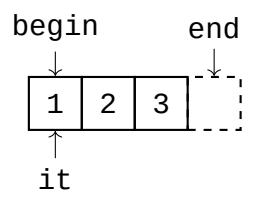

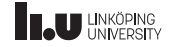

#### Iterators

 $++it;$ 

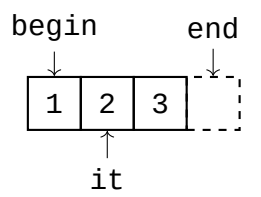

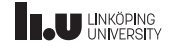

#### Iterators

 $int x$ {\*it};

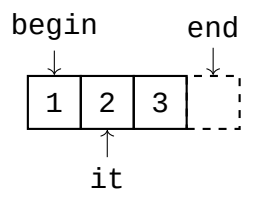

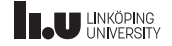

#### Iterators

int x{\*it};

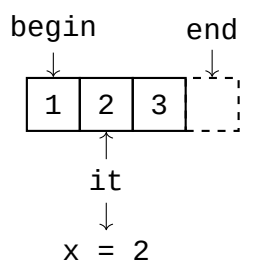

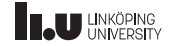

#### Iterators

int x{\*it};

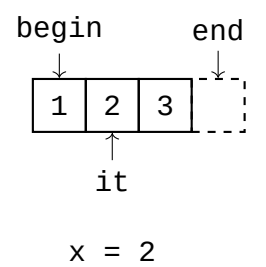

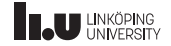

#### Iterators

 $++it;$ 

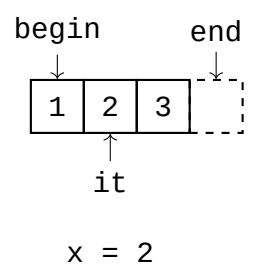

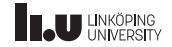

#### Iterators

 $++it;$ 

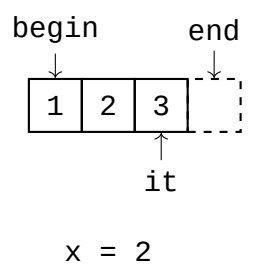

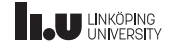

#### Iterators

\*it =  $4;$ 

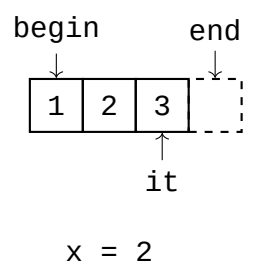

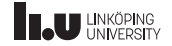

#### Iterators

\*it =  $4;$ 

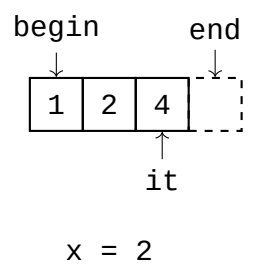

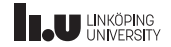

#### Iterators

 $++it;$ 

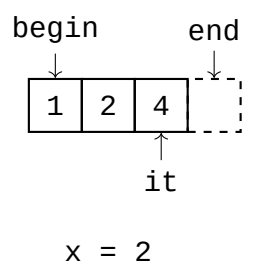

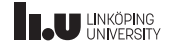

#### Iterators

 $++it;$ 

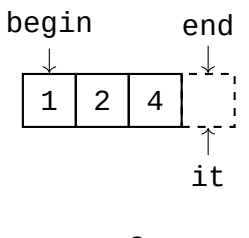

$$
x = 2
$$

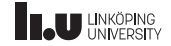

Iterators

 $it == v.end()$ ;

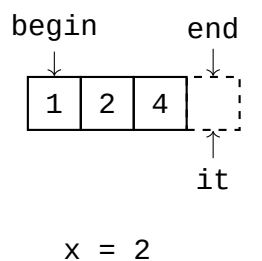

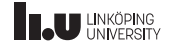

Iterator categories

- ' Input
- ' Output
- ' Forward
- ' Bidirectional
- ' Random Access

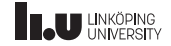
#### Iterators

#### Iterator categories

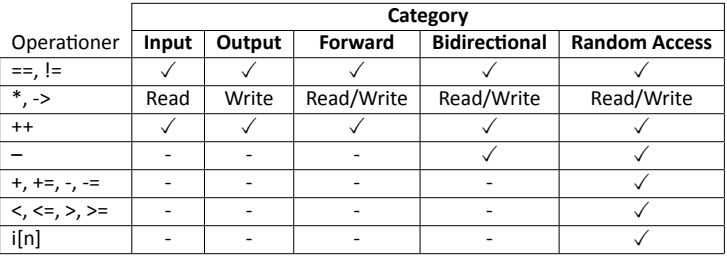

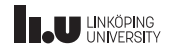

- Containers
- Iterators
- Standard Library
- Algorithms
- Lambda Functions
- More on iterators
- Smart pointers

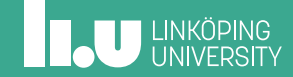

What is the Standard Library?

- ' Available for everyone
- ' Solves common problems
- ' Components
- Effective

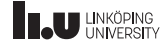

STL

# **S**tandard **T**emplate **L**ibrary

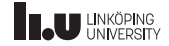

Design goals

' Should be as general as possible

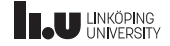

- ' Should be as general as possible
- ' Solves common problems

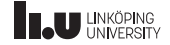

- ' Should be as general as possible
- ' Solves common problems
- The common case should be easy

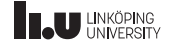

- ' Should be as general as possible
- ' Solves common problems
- The common case should be easy
- ' Must work with the users code

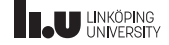

- Should be as general as possible
- ' Solves common problems
- The common case should be easy
- ' Must work with the users code
- ' Should be effective enough to replace hand‐written alternatives

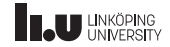

- Should be as general as possible
- ' Solves common problems
- The common case should be easy
- ' Must work with the users code
- ' Should be effective enough to replace hand‐written alternatives
- Should have robust error handling

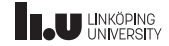

#### Components

- ' Algorithms
- ' Containers
- ' Iterators
- ' Others

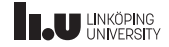

- Containers
- Iterators
- Standard Library
- Algorithms
- Lambda Functions
- More on iterators
- Smart pointers

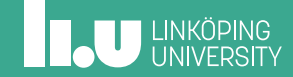

What does this code do?

```
std::vector<int> v { 5, -2, 8, 4, 7 };
auto it{v.begin()};
for (; it != v.end(); ++it){
  if (*it == 4)break;
}
if (it == v.end())
{
 // found nothing
}
```
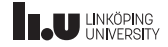

What does this code do?

```
std::vector<sub>int</sub> > v { 5, -2, 8, 4, 7 };auto it \{std::find(v.\text{begin}(), v.\text{end}(), 4)\};if (it == v.end())
{
  // found nothing
}
```
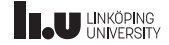

What does this code do?

# Which version is easier to understand?

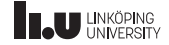

What does this code do?

```
std::vector<sub>int</sub> > v {1, 2, 3, 1, 4, 1};int result {0};
for (auto it\{v.\text{begin}()\}); it != v.\text{end}(); ++it){
  if (*it == 1)result++;
}
```
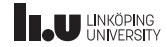

What does this code do?

 $std::vector<sub>int</sub> > v {1, 2, 3, 1, 4, 1};$ int result {std::count(v.begin(), v.end(), 1)};

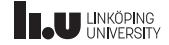

Modifying algorithms

#### std::vector<int> v {1, 2, 3, 1, 4, 1};

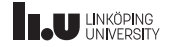

Modifying algorithms

#### std::vector<int> v {1, 2, 3, 1, 4, 1};

1 2 3 1 4 1

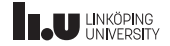

Modifying algorithms

auto it {std::remove(v.begin(), v.end(), 1)};

1 2 3 1 4 1

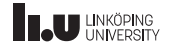

Modifying algorithms

auto it {std::remove(v.begin(), v.end(), 1)};

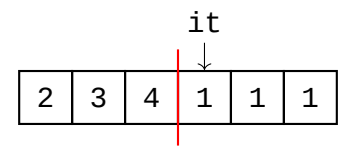

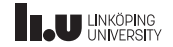

Modifying algorithms

v.erase(it, v.end());

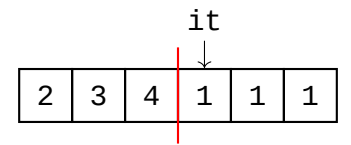

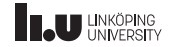

Modifying algorithms

v.erase(it, v.end());

$$
\begin{array}{|c|c|c|c|}\n\hline\n2 & 3 & 4 \\
\hline\n\end{array}
$$

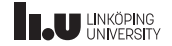

Modifying algorithms

```
std::vector<sub>int</sub> > v {1, 2, 3, 1, 4, 1};v.erase(std::remove(v.begin(), v.end(), 1),
        v.end());
```
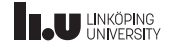

Copying

```
// command-line argument
std::vector<string> args {argv, argv + argc};
// empty vector
std::vector<string> v {};
// copy all arguments to the empty vector
std::copy(args.begin(), args.end(), v.begin());
```
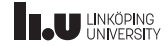

Copying

```
// command-line arguments
std::vector<string> args {argv, argv + argc};
// vector with the right amout on elements
std::vector<string> v (args.size());
// copy all arguments to the empty vector
std::copy(args.begin(), args.end(), v.begin());
```
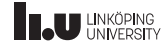

Iterator categories

# Some algorithms don't work with all containers

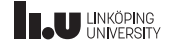

Iterator categories

 $std::vector10*$  vals ${1, 2, 7, 4, -1};$ std::sort(vals.begin(), vals.end());

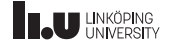

Iterator categories

std::list<int> vals{1, 2, 7, 4, -1}; std::sort(vals.begin(), vals.end());

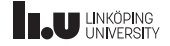

Iterator categories

std::list<int> vals{1**/ 2, 7**, 4, -1};  $\frac{1}{\text{std}:\text{list} < \text{int} > \text{vals}} \frac{1}{\text{std}:\text{sort}( \text{vals}.\text{begin}(), \text{vals}, \text{end}());}$ 

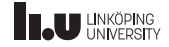

```
int add_2(int n)
{
  return n + 2;
}
int main()
{
  std::vector<int> v \{1, 2, 3\};
  std::vector<int> result (v.size());
  std::transform(v.begin(), v.end(),
                  result.begin(), add_2);
}
```
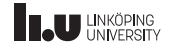

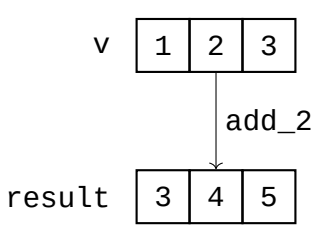

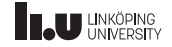

```
int add_2(int n)
{
  return n + 2;
}
int main()
{
  std::vector<int> v \{1, 2, 3\};
  std::transform(v.begin(), v.end(),
                  v.begin(), add_2);
}
```
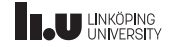

$$
V \left[1 \right] 2 \left|3\right]
$$

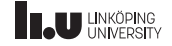

$$
V \quad 4 \quad 5 \quad 6
$$

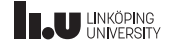

- Containers
- Iterators
- Standard Library
- Algorithms
- Lambda Functions
- More on iterators
- Smart pointers

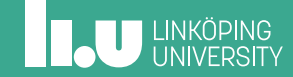
Temporary functions

 $[](int n) \rightarrow int { return n + 2; }$ 

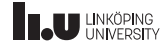

Temporary functions

 $[](int n) \rightarrow int { return n + 2; }$ 

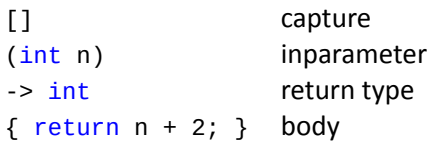

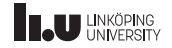

Return type

#### $|$ [](int n) -> int { return n + 2; }

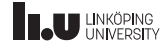

Return type

#### $[](int n)$  -> auto { return n + 2; }

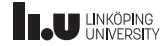

Return type

#### [](int n) { return n + 2; }

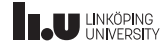

std::transform

std::vector<int> v  $\{1, 2, 3\}$ ; std::transform(v.begin(), v.end(), v.begin(),  $[$ ](int n) { return n + 2; });

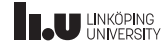

Give lambda functions a name

auto add\_2 =  $[](int n) { return n + 2; }$ std::transform(v.begin(), v.end(),  $v.begin()$ ,  $add_2$ ;

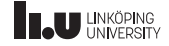

What is a lambda function?

 $[](int n)$ { return  $n + 2$ ; }

```
struct My_Lambda
{
  auto operator()(int n)
  {
    return n + 2;
  }
};
```
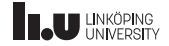

What is a lambda function?

auto add\_2 { [](int n) { return n + 2; }};

 $M_y$ \_Lambda add\_2 {};

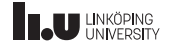

Capture

int  $x \{2\};$ std::vector<int> v  $\{1, 2, 3\}$ ; std::transform(v.begin(), v.end(), v.begin(),  $[](int n) { return n + x; }$ 

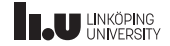

Capture

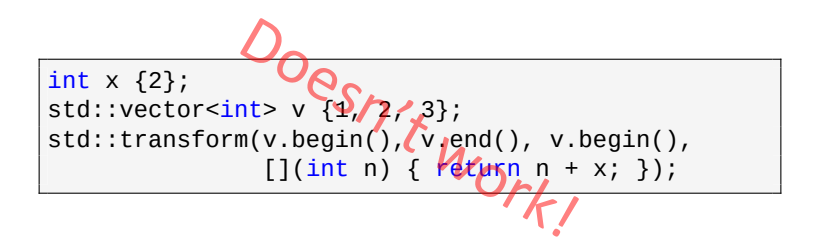

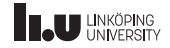

Capture

int  $x \{2\};$ std::vector<int> v  $\{1, 2, 3\}$ ; std::transform(v.begin(), v.end(), v.begin(),  $[x](int n) { return n + x; }$ 

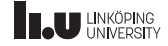

Capture

 $[x](int n)$ { return  $n + x$ ; }

```
struct My_Lambda
{
  My_Lambda(int x)
    : x{x} { }
  auto operator()(int n)
  {
    return n + x;
  }
private:
  int x;
};
```
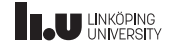

Capture

```
int x {2};
auto add_x {
  [x](int n){
   return n + x;
  }};
```
int x {2}; My\_Lambda add\_x {x};

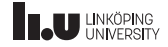

Capture

```
int x {2};
auto add_x = [x](int n) { return n + x; }cout \lt\lt add x(5) \lt\lt endl; // 7
x = 3;cout \ll add_x(5) \ll endl; // 7
```
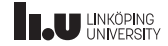

Capture

```
int x {2};
auto add_x = [&x](int n) { return n + x; };
cout \lt\lt add_x(5) \lt\lt endl; // 7
x = 3;cout \ll add_x(5) \ll endl; // 8
```
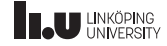

Capture

 $[&x](int n)$ { return  $n + x$ ; }

```
struct My_Lambda
{
  My_Lambda(int& x)
    : x{x} { }
  auto operator()(int n)
  {
    return n + x;
  }
private:
  int& x;
};
```
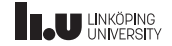

Capture all

```
int x{2};
int y{3};
auto f = [&](int n) { return y*n + x; }std::vector<int> v \{1, 2, 3\};
std::transform(v.begin(), v.end(),
                v.begin(), f);
\frac{1}{1} v == {5, 8, 11}
```
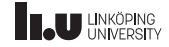

Function objects in STL

```
std::vector<int> 4, 6, 3, 7, 1};
std::sort(v.begin(), v.end());
\frac{1}{\sqrt{2}} v == {1, 3, 4, 6, 7}
```
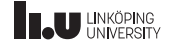

Function objects in STL

```
std::vector<sub>int</sub> > v {4, 6, 3, 7, 1};std::sort(v.begin(), v.end(),
            [](int x, int y) { return x > y; }\frac{1}{\sqrt{2}} v == {7, 6, 4, 3, 1}
```
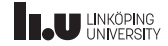

Function objects in STL

```
std::vector<sub>int</sub> > v {4, 6, 3, 7, 1};std::sort(v.begin(), v.end(), greater<int>{});
11 \text{ V} = \{7, 6, 4, 3, 1\}
```
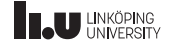

- Containers
- Iterators
- Standard Library
- Algorithms
- Lambda Functions
- More on iterators
- Smart pointers

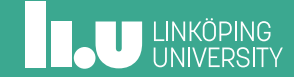

std::for\_each

```
std::vector<sub>int</sub> > v {1, 2, 3, 4};for (int e : v)
{
  cout \lt\lt e \lt' ' ';
}
```
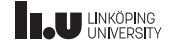

std::for\_each

```
std::vector<sub>int</sub> > v {1, 2, 3, 4};std::for_each(v.begin(), v.end(), [](int e)
{
  cout << e << ';
});
```
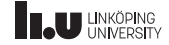

Print a container

 $std::vector1, 2, 3, 4};$ std::copy(v.begin(), v.end(), std::ostream\_iterator<int>{cout});

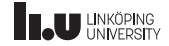

Print a container

#### Prints:

1234

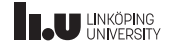

Print a container

 $std::vector1, 2, 3, 4};$ std::copy(v.begin(), v.end(), std::ostream\_iterator<int>{cout, " "});

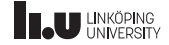

Print a container

#### Prints:

1 2 3 4

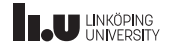

Read from a stream

```
std::vector<int> v {};
int x;
while (stat:cin \gg x){
  v.push_back(x);
}
```
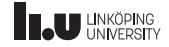

Read from a stream

```
std::vector<int> v {
  std::istream_iterator<int>{cin},
  std::istream_iterator<int>{}
};
```
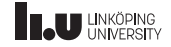

Output iterator

```
std::vector<int> v {};
std::transform(std::istream_iterator<int>{cin},
               std::istream_iterator<int>{},
               v.begin(),
               [](int e) { return 2 * e; }
```
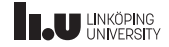

Output iterator

```
std::vector<int> v {};
std::transform(std::istream_iterator<int>{cin},
               std::istream_iterator<int>{},
               std::back_inserter(v),
               [](int e) { return 2 * e; }
```
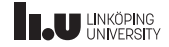

```
std::vector<int> args {};
std::transform(argv + 1, array + argc,std::back_inserter(args),
               [](char const* arg)
               {
                 return std::stoi(arg);
               });
std::sort(args.begin(), args.end(),
          std::greater<int>);
std::copy(args.begin(), args.end(),
          std::ostream_iterator<int>{cout, ", "});
```
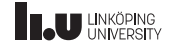

If we run:

\$ ./a.out 7 15 32 1 11

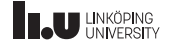

It prints:

32, 15, 11, 7, 1,

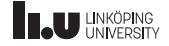

#### Tip for lab 5

# look at all member functions of std::string

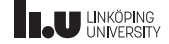
- Containers
- Iterators
- Standard Library
- Algorithms
- Lambda Functions
- More on iterators
- Smart pointers

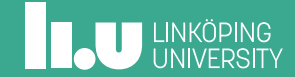

Can we get memory problems here?

```
class My_Class {
public
:
  My_Class(int x, int y);
  ~My_Class() {
    delete p1;
    delete p2;
  }
private
:
  int^* p1;
  int* p2;
};
```
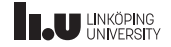

Can we get memory problems here?

```
int* create(int n)
{
  if (n >= 0){
    return new int{n};
  }
  throw domain_error{"Negative"};
}
My_Class::My_Class(int x, int y)
  : p1{create(x)}, p2{create(y)}
{ }
```
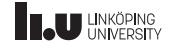

Yes, there are problems!

int main() { My\_Class c{0, -1}; }

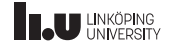

```
My_Class::My_Class(int x, int y) try
  : p1{create(x)}, p2{create(y)}
{ }
catch (domain_errror& e)
{
  delete p1;
}
int main()
{
  My_Class c{-1, 0};
}
```
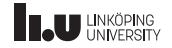

```
My_Class:: My_Class(int x, int y) try
  : p1{(\text{create}(x)}, p2{\text{create}(y)}){ }
catch (domain_errror& e)
{
  delete p1;
}
int main()
{
  My_Class c{-1, 0};
}
                     ntation Fault
```
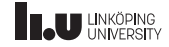

```
My_Class::My_Class(int x, int y)
  : p1{create(x)}, p2{}
{
  try {
    p2 = \text{create}(y);
  }
  catch (domain_error& e) {
    delete p1;
     throw
;
  }
}
```
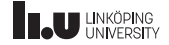

```
My_Class::My_Class(int x, int y)
   : p1{create(x)}, p2{}
{
   try {
      p2 = \text{create}(y);
   }
   catch (domain_error& e) {
      p2 = \text{create}(y);<br>tch (domain_error&Q);<br>delete p1;
      throw
;
   }
}
```
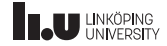

```
My_Class::My_Class(int x, int y)
   : p1{create(x)}, p2{}
{
   try {
      p2 = \text{create}(\mathbf{y});
   }
   catch (domain_error& e) {
      delete p1;
      p2 = \text{create}(x)<br>
tch (domain_errors)<br>
delete p1;<br>
throw;
   }
}
```
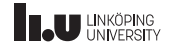

# It would be nice if pointers could deallocate themselves...

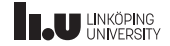

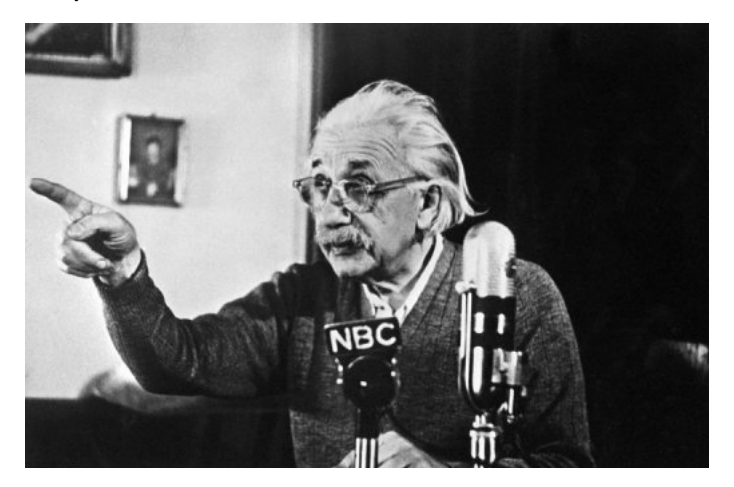

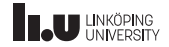

```
std::unique_ptr
```

```
int main() {
  int* p1{new int{5}};
  \text{cout} \ll \text{*p1} \ll \text{endl};
  {
    int* p2{new int{3}};
    cout << *p2 << endl;
    delete p2;
  }
  delete p1;
}
```
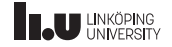

```
std::unique_ptr
```

```
#include <memory>
int main()
{
  std::unique_ptr<int> p1{new int{5}};
  \text{cout} \ll \text{*p1} \ll \text{endl};
   {
     std::unique_ptr<int> p2{new int{3}};
     \text{cout} \ll \text{*p2} \ll \text{endl};
   }
}
```
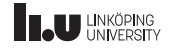

```
std::unique_ptr
```

```
#include <memory>
using namespace std;
int main()
{
  unique_ptr<double> p{}; // nullptr
  p = new double{5.0};{
    unique_ptr<double> q{new double{1.0}};
    p = std::move(q);}
}
```
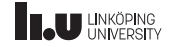

std::unique\_ptr

- ' unique\_ptr removes the old memory when we assign it a new value
- ' You should *almost never* have to deallocate the memory manually

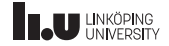

```
#include <memory>
int get(std::unique_ptr<int> p)
{
  return *p;
}
int main()
{
  std::unique_ptr<int> p{new int{5}};
  get(p);
}
```
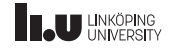

```
#include <memory>
int get(std::unique_ptr<int> p)
{
  return *p;
}
int main()
{
  std::unique_ptr<int> p{new int{5}}
  get(p);
}
                  npile er
```
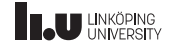

```
test.cpp: In function 'int main'():
test.cpp:9:8: error: use of deleted function 'std::unique_ptr<_Tp, _Dp>::
unique ptr(const std::unique ptr< Tp, Dp \ge 0) [with Tp = int: Dp = std:
default_delete<int'>]
   get(p);
        ^
In file included from /sw/gcc-7.1.0/include/c++/7.1.0/memory:80:0,
                 from test.cpp:1:
/sw/gcc-7.1.0/include/c++/7.1.0/bits/unique_ptr.h:388:7: note: declared
here
       unique_ptr(const unique_ptr&) = delete;
^~~~~~~~~~
                    initializing argument 1 of 'int get(
std::unique_ptr<int'>)
 int get(std::unique_ptr<int> p)
     \wedge \cdots
```
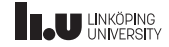

```
test.cpp: In function 'int main'():
test.cpp:9:8: error: use of deleted function 'std::unique_ptr<_Tp, _Dp>::
unique ptr(const std::unique ptr< Tp, Dp \ge 0) [with Tp = int: Dp = std:
default_delete<int'>]
   get(p);
        ^
In file included from /sw/gcc-7.1.0/include/c++/7.1.0/memory:80:0,
                 from test.cpp:1:
/sw/gcc-7.1.0/include/c++/7.1.0/bits/unique_ptr.h:388:7: note: declared
here
       unique_ptr(const unique_ptr&) = delete;
^~~~~~~~~~
                    initializing argument 1 of 'int get(
std::unique_ptr<int'>)
 int get(std::unique ptr<int> p)
     \wedge \cdots
```
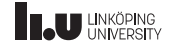

Trap

# If you see this, then you are trying to copy a unique\_ptr

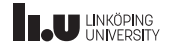

More on unique\_ptr

```
int main()
{
  std::unique_ptr<std::string> p{};
  // we don't have to worry about the allocations
  p = std::make_unique<std::string>("hello");
  // retrieve a normal pointer
  std::string* ptr{p.get()};
  // access members in the object
  cout << p->size() << endl;
}
```
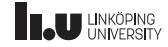

```
int main()
{
  std::shared_ptr<int> ptr1{std::make_shared<int>(5)};
  {
    std::shared_ptr<int> ptr2{ptr1};
    {
      std::shared_ptr<int> ptr3{ptr1};
    }
  }
}
```
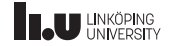

```
int main()
 {
> std::shared_ptr<int> ptr1{std::make_shared<int>(5)};
   {
     std::shared_ptr<int> ptr2{ptr1};
     {
       std::shared_ptr<int> ptr3{ptr1};
     }
   }
 }
```
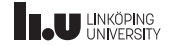

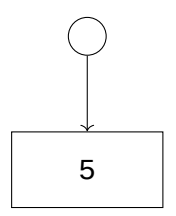

```
int main()
 {
> std::shared_ptr<int> ptr1{std::make_shared<int>(5)};
   {
     std::shared_ptr<int> ptr2{ptr1};
     {
       std::shared_ptr<int> ptr3{ptr1};
     }
   }
 }
```
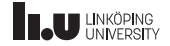

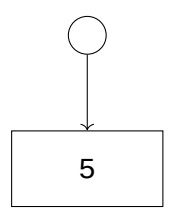

```
int main()
 {
   std::shared_ptr<int> ptr1{std::make_shared<int>(5)};
   {
> std::shared_ptr<int> ptr2{ptr1};
     {
       std::shared_ptr<int> ptr3{ptr1};
     }
   }
 }
```
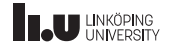

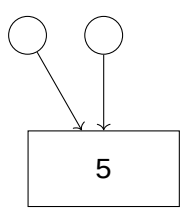

```
int main()
 {
   std::shared_ptr<int> ptr1{std::make_shared<int>(5)};
   {
> std::shared_ptr<int> ptr2{ptr1};
     {
       std::shared_ptr<int> ptr3{ptr1};
     }
   }
 }
```
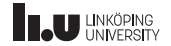

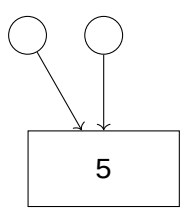

```
int main()
 {
   std::shared_ptr<int> ptr1{std::make_shared<int>(5)};
   {
     std::shared_ptr<int> ptr2{ptr1};
     {
> std::shared_ptr<int> ptr3{ptr1};
     }
   }
 }
```
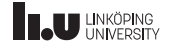

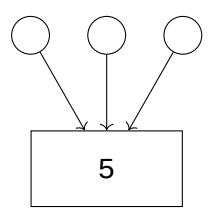

```
int main()
 {
   std::shared_ptr<int> ptr1{std::make_shared<int>(5)};
   {
     std::shared_ptr<int> ptr2{ptr1};
     {
> std::shared_ptr<int> ptr3{ptr1};
     }
   }
 }
```
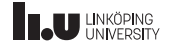

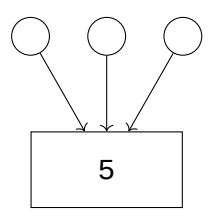

```
int main()
 {
  std::shared_ptr<int> ptr1{std::make_shared<int>(5)};
   {
     std::shared_ptr<int> ptr2{ptr1};
     {
       std::shared_ptr<int> ptr3{ptr1};
> }
   }
 }
```
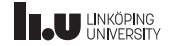

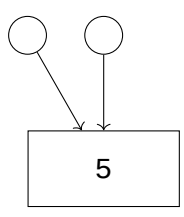

```
int main()
 {
  std::shared_ptr<int> ptr1{std::make_shared<int>(5)};
   {
     std::shared_ptr<int> ptr2{ptr1};
     {
       std::shared_ptr<int> ptr3{ptr1};
> }
   }
 }
```
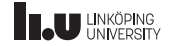

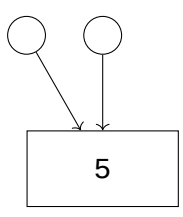

```
int main()
 {
  std::shared_ptr<int> ptr1{std::make_shared<int>(5)};
   {
     std::shared_ptr<int> ptr2{ptr1};
     {
       std::shared_ptr<int> ptr3{ptr1};
     }
> }
 }
```
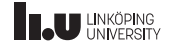

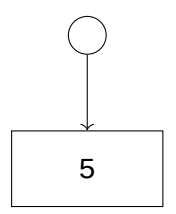

```
int main()
 {
  std::shared_ptr<int> ptr1{std::make_shared<int>(5)};
   {
     std::shared_ptr<int> ptr2{ptr1};
     {
       std::shared_ptr<int> ptr3{ptr1};
     }
> }
 }
```
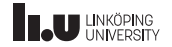

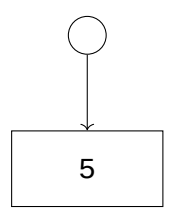

```
int main()
 {
   std::shared_ptr<int> ptr1{std::make_shared<int>(5)};
   {
     std::shared_ptr<int> ptr2{ptr1};
     {
       std::shared_ptr<int> ptr3{ptr1};
     }
   }
>}
```
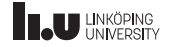

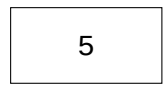

```
int main()
 {
   std::shared_ptr<int> ptr1{std::make_shared<int>(5)};
   {
     std::shared_ptr<int> ptr2{ptr1};
     {
       std::shared_ptr<int> ptr3{ptr1};
     }
   }
>}
```
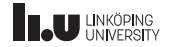

```
int main()
 {
   std::shared_ptr<int> ptr1{std::make_shared<int>(5)};
   {
     std::shared_ptr<int> ptr2{ptr1};
     {
       std::shared_ptr<int> ptr3{ptr1};
     }
   }
>}
```
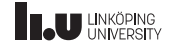

```
int main()
{
  std::shared_ptr<int> ptr1{std::make_shared<int>(5)};
  {
    std::shared_ptr<int> ptr2{ptr1};
    {
      std::shared_ptr<int> ptr3{ptr1};
    }
  }
}
```
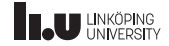
# How does this help us?

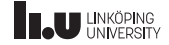

Better solution!

```
class My_Class {
public
:
  My_Class(int x, int y);
  ~My_Class() = default
;
private
:
  unique_ptr<int> p1;
  unique_ptr<int> p2;
};
```
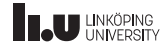

Better solution!

My\_Class::My\_Class(int x, int y) : p1{create(x)}, p2{create(y)} { }

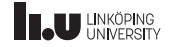

Better solution!

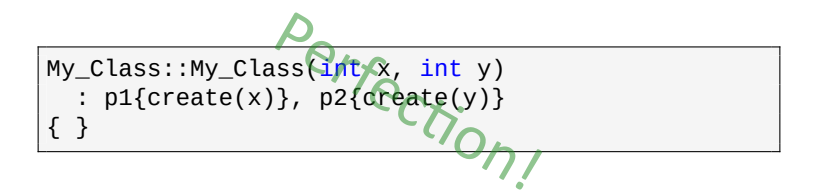

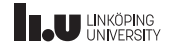

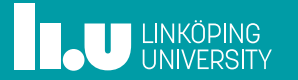